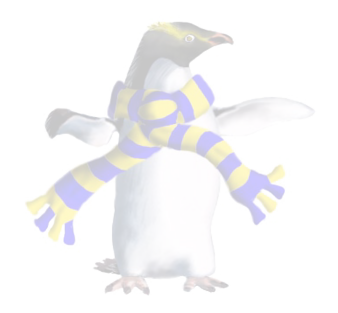

# Object interconnections

COSC346

## **Coupling**

- **Coupling** describes how much different components of a system, such as objects in a program, depend on each other
	- For example, the relationship between classes
- Examples of coupling include:
	- **Internal data coupling**—direct access from one class to an instance variable of another class
	- **Global data coupling**—dependency on global variables
	- **Sequence coupling**—order of operation is vital, but not implicit in the class implementation

#### Cohesion

- Cohesion describes how well components, such as instance variables of the class, belong together
	- *e.g.*, the relationship between internal elements of a class
- Examples of cohesion:
	- **Coincidental cohesion**—elements of a class are grouped for no apparent reason
	- **Logical cohesion**—logical connection, no actual connection between data nor control
	- **Temporal cohesion**—elements that must be used at approximately the same time
	- **Data cohesion**—many elements serve to implement one data abstraction

#### Object Interconnection

- Coupling and cohesion relate to the way you design your class infrastructure
	- Want to minimise coupling and maximise cohesion

#### • **Loose coupling**:

- Objects don't need to know much about each other to interact
- Changes in one class are less likely to affect other classes

#### • **High cohesion**:

- Easier to use classes that have single, clear purpose
- Well modularised code is straightforward to maintain

#### Visibility

- Visibility has to do with what data/methods are accessible/available to the class user and what is hidden
- You can control visibility by declaring instance variables and/or methods as:
	- **Public**—class user has access
	- **Internal**—only accessible within same module
	- **Private**—only accessible from within same file
- Reducing visibility tends to reduce coupling

#### Visibility

- In Swift functions, classes, methods, and properties can be made:
	- open
	- public
	- *internal*
	- fileprivate
	- private

```
public class GameObject { 
   // Private
  private var renderActions: [SKAction] = []
  private var collider: Collider?
   // Internal 
   var scene: Scene?
   var parent: GameObject? 
   var children: [GameObject] = [] 
   var render: SKNode? 
   var destroyMe: Bool = false 
   // Public 
  public var position: CGPoint = CGPoint(x: 0, y: 0) public var collider: Collider? { 
         get { 
             return self._collider
 } 
         set(newCollider) { 
             if let collider = newCollider { 
                self. collider = collider
                 self.addChild(collider) 
 } 
         } 
  } 
}
```
#### Callback

- A **callback** is a function that is passed as an argument to another function/method
- Typically callbacks are functions with instructions for what needs to happen after an asynchronous event takes place

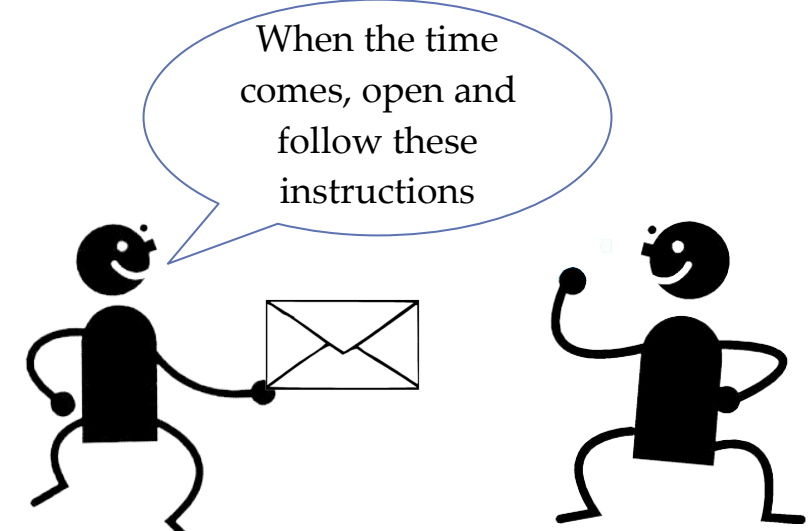

• You can think of callbacks as plugins that extend the functionality of the caller object

```
// these lines are needed so the playground keeps running to let the
// callbacks complete
import PlaygroundSupport
PlaygroundPage.current.needsIndefiniteExecution = true
// this is some operation that can take a long time. Something like Network
// IO. I've simulated it with a call to 'sleep'
func someReallyLongOperation(key: String){
    print("SRLO: \ (key) - starting a long operation") sleep(10)
    print("SRLO: \(\key) - finished a long operation")}
print("starting operation")
someReallyLongOperation(key:"synchronous with no callback")
print("... back")
```
starting operation SRLO: synchronous with no callback - starting a long operation SRLO: synchronous with no callback - finished a long operation ... back

```
// depending on the design of the API, you may have to do this yourself
func someReallyLongOperationWithCallbacks(onDone: () -> Void, key: String){
     someReallyLongOperation(key:key)
    onDone()
}
func callback(){
     print("CB: in the callback")
}
print("starting operation")
someReallyLongOperationWithCallbacks(onDone: callback, key: "synchronous with callback")
print("... back")
```
starting operation SRLO: synchronous with callback - starting a long operation SRLO: synchronous with callback - finished a long operation  $CB:$  in the callback ... back

```
print("starting dispatch queue")
DispatchQueue.global(qos: .default).async {
     someReallyLongOperationWithCallbacks( 
       onDone: callback, 
       key: "asynchronous with callback" 
\qquad \qquad}
print("... back")
```
Swift

starting dispatch queue

... back

SRLO: asynchronous with callback - starting a long operation SRLO: asynchronous with callback - finished a long operation CB: in the callback

```
print("starting dispatch queue")
DispatchQueue.global(qos: .default).async {
     someReallyLongOperationWithCallbacks( 
       onDone: { 
        print("this is another callback") 
       }, 
       key: "asynchronous with callback")
}
print("... back")
```
Swift

starting dispatch queue

... back

SRLO: asynchronous with callback - starting a long operation SRLO: asynchronous with callback - finished a long operation this is another callback

#### Callback Example - Real World

- The URLSession class implements a dataTask method that returns a task handler, which can be 'resumed' to initiate a URL data request
- The completionHandler callback is executed when the data is received

```
let url = URL(string: "http://cs.otago.ac.nz") 
func myCallback(data: Data?, response: URLResponse?, error: Error?) { 
    if let rcvdData = data {
         if let dataStr = NSString(data: rcvdData as Data, encoding:
                                      String.Encoding.utf8.rawValue) { 
             print(dataStr) 
 } 
     } 
} 
var session = URLSession.shared
var task = session.dataTask(with: url!, completionHandler: myCallback) 
task.resume()
```
#### Selector Callback

- Methods are also referred to as selectors
- Thread can invoke a selector of a target object and execute it in a new thread
	- The object that implements the selector callback must inherit from NSObject

```
class Worker: NSObject { 
     func doWork() { 
          while true { 
              print("Work, work!") 
              Thread.sleep(forTimeInterval: 0.2) 
          } 
     } 
} 
let peon = Worker () 
let thread = Thread(target: peon,
                  selector:#selector(Worker.doWork), 
                  object:nil) 
thread.start()
```
#### COSC346 Lecture 9, 2018 14

## Delegation

- Another form of callback in Swift is delegation
- A **delegate** is an object implementing a number of callback methods
	- Instead of registering each callback method, you register the delegate object
	- Given the delegate's reference, the caller object can invoke various methods on the delegate object
- "Delegate acts on behalf of the caller object"
- Protocols are useful for delegation: you can specify the methods that the delegate must implement
- The Cocoa Framework relies heavily on delegation

## Delegation

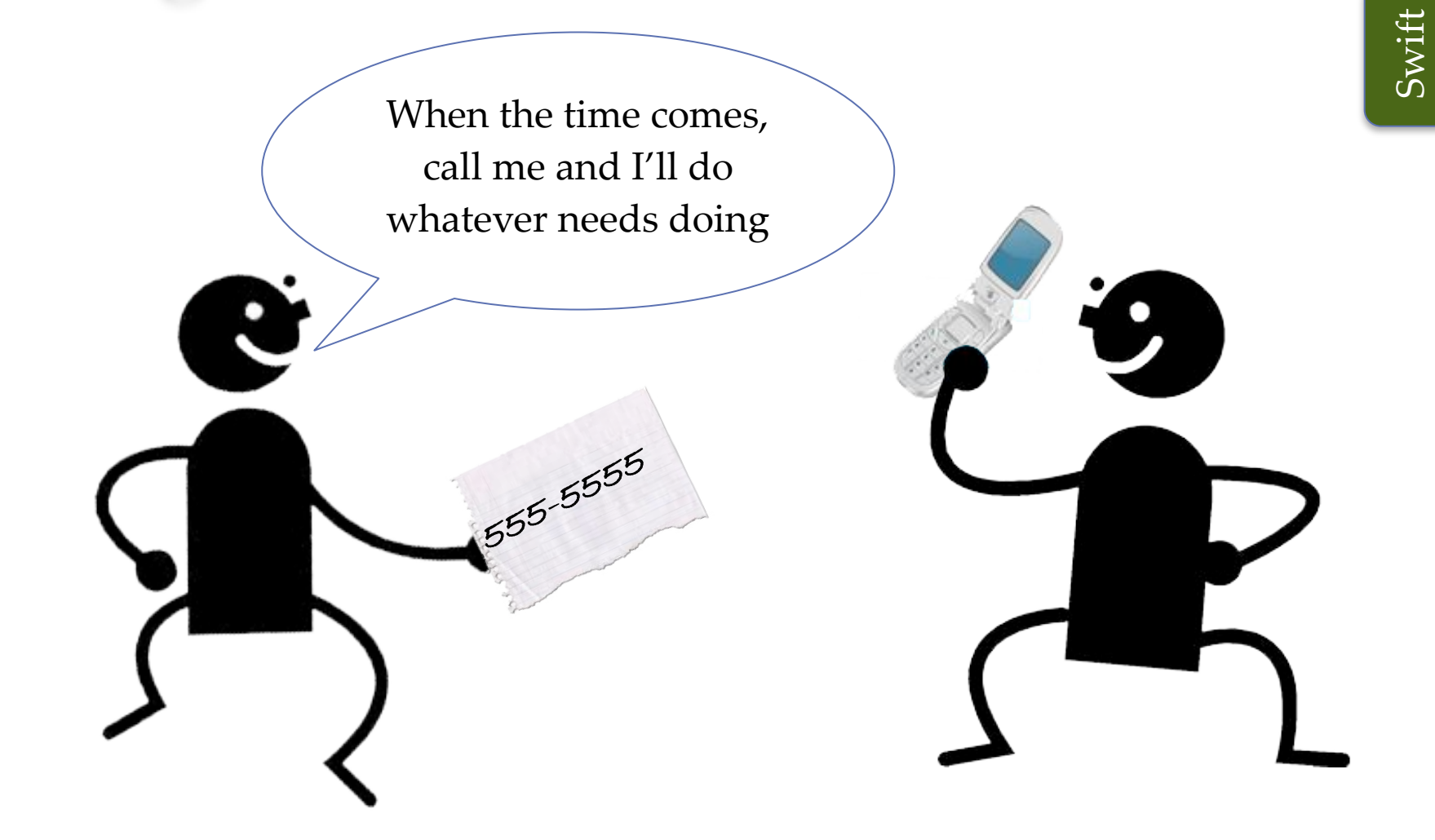

## Delegation Example

- URLSession class can be instantiated with a delegate that provides methods that handle various events associated with the session Swift
- Delegate must conform to the URLSessionDataDelegate protocol
- Delegate's urlSession(session: URLSession, dataTask: URLSessionDataTask, didReceiveData: Data) method is invoked when URL request returns data

```
let url = URL(string: "http://cs.otago.ac.nz") 
public class MyDelegate: NSObject, URLSessionDataDelegate { 
     public func urlSession(_ session: URLSession, 
                             dataTask: URLSessionDataTask, 
                             didReceive data: Data) { 
         if let dataStr = NSString(data: data, encoding: String.Encoding.utf8.rawValue) { 
             print(dataStr) 
         } 
     } 
} 
let delegateObj = MyDelete()var session = URLSession(configuration: URLSessionConfiguration.default, 
                             delegate: delegateObj, 
                             delegateQueue: nil) 
var task = session.dataTask(with: url!) 
task.resume()
```
#### Design Pattern - Observer

- Behavioural pattern
- Publish changes to object's state
- Subscribers receive notifications
- Two parts: Observer, Observable

#### Design Pattern - Observer

- Behavioural pattern
- Publish changes to object's state
- Subscribers receive notifications
- Two parts: Observer, Observable

protocol Observer{ func onChange() }

protocol Observable{ func addObserver(o: Observer) func removeObserver(o: Observer) }

#### Property Observers

```
class Person{
     var name:String {
         willSet{
             print("name will be changed from \(name) to \(newValue)")
         }
         didSet {
             print("name was changed from \(oldValue) to \(name)")
         }
     }
     init(name: String){
         self.name = name
     }
}
var person = Person(name: "John")
person.name = "Jack"
```
name will be changed from John to Jack name was changed from John to Jack

#### Observer Example

```
protocol Observer{
     func onChange(old: Any, new: Any)
}
class Person {
     var observers: [Observer] = []
    var name:String {
         didSet {
             for o in observers {
                 o.onChange(old: oldValue, new: name)
 }
 }
     }
     // skipping init
     func addObserver(obs: Observer){
         self.observers.append(obs)
     }
}
```
class PersonNameChangeObserver: Observer{ func onChange(old: Any, new: Any) {  $print("\cdotol) \rightarrow \cdot \cdot (new)"$  } } Builder

var person = Person(name: "John") var o = PersonNameChangeObserver() person.addObserver(obs: o) person.name = "Jack"

#### Observer in the real world?

COSC346 Lecture 8, 2018 21

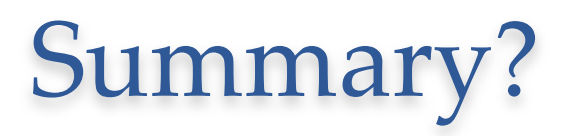